## **Заява на регістрацію ПК в мережі ГАО Заява на реєстрацію ПК в мережі ГАО**

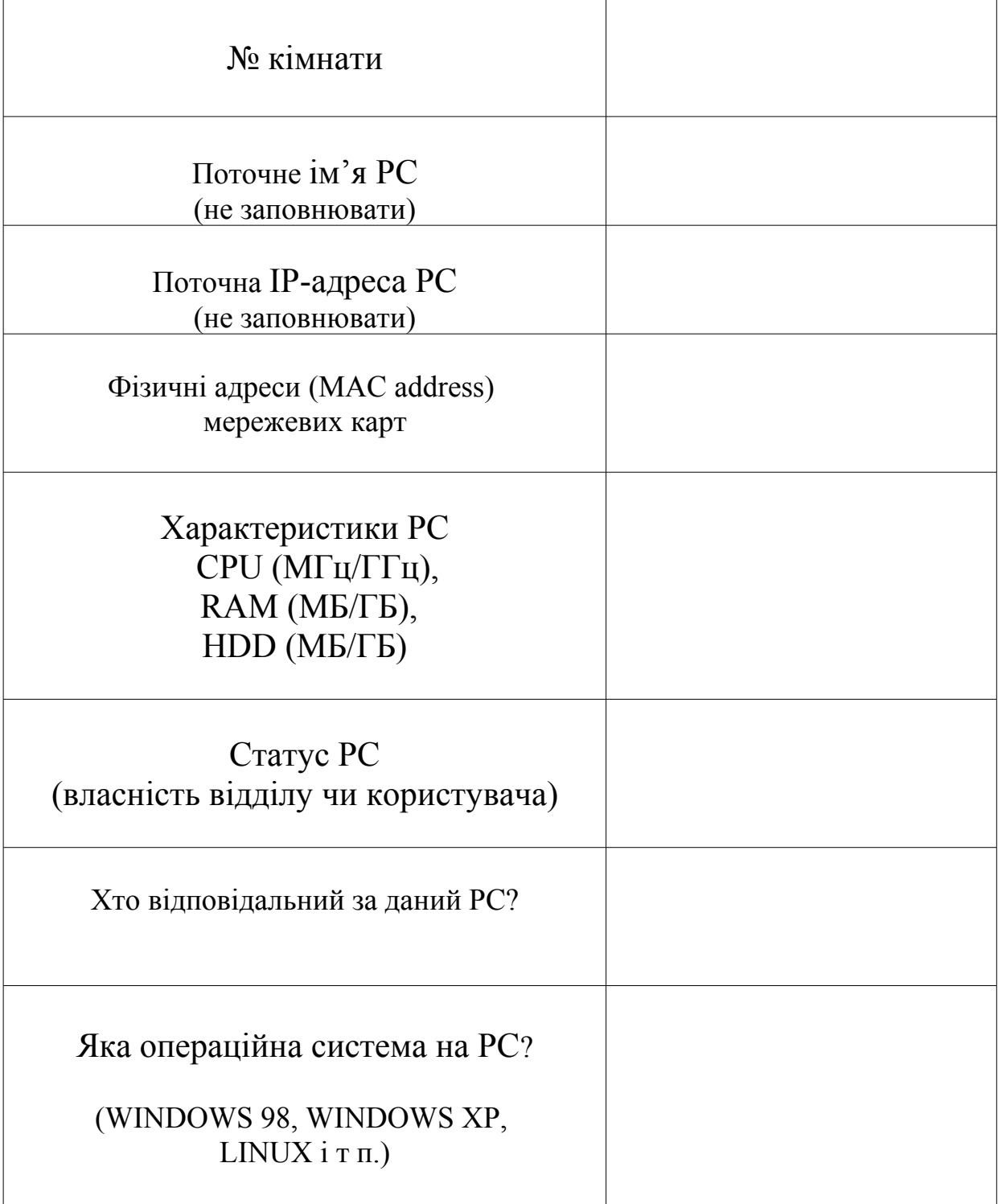

Відповідальний за PC:

 $\alpha$ посада, П.І.Б. $\beta$ .

(підпис)